### **Redes Neurais Artificiais**

#### **Multilayer Perceptron**

Prof. João Marcos Meirelles da Silva

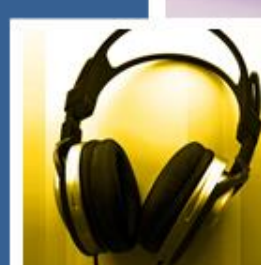

Departamento de Eng. de Telecomunicações Escola de Engenharia Universidade Federal Fluminense

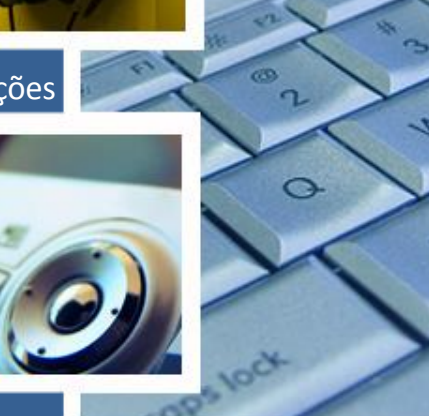

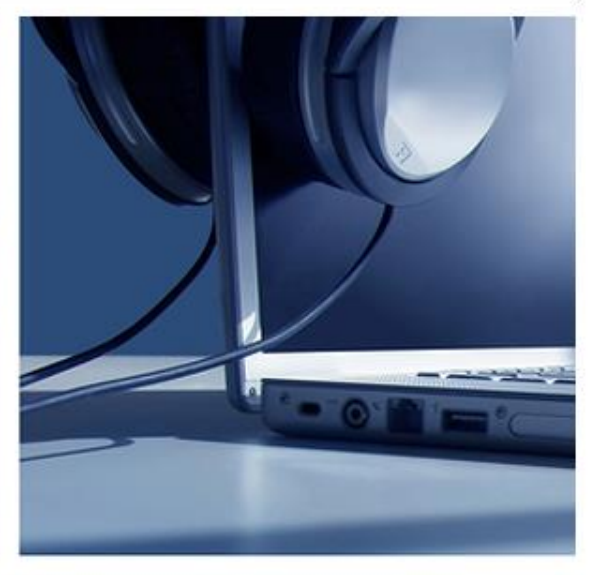

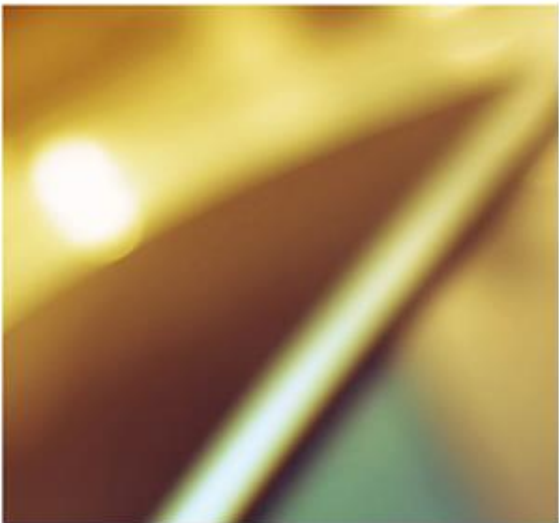

#### **Ementa**

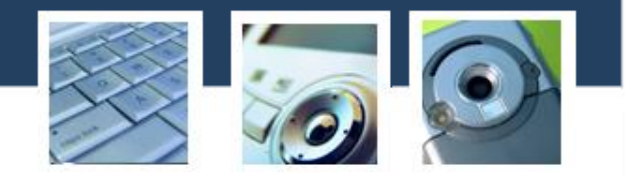

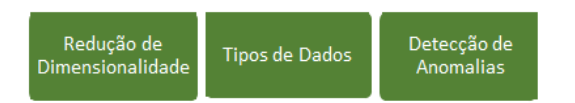

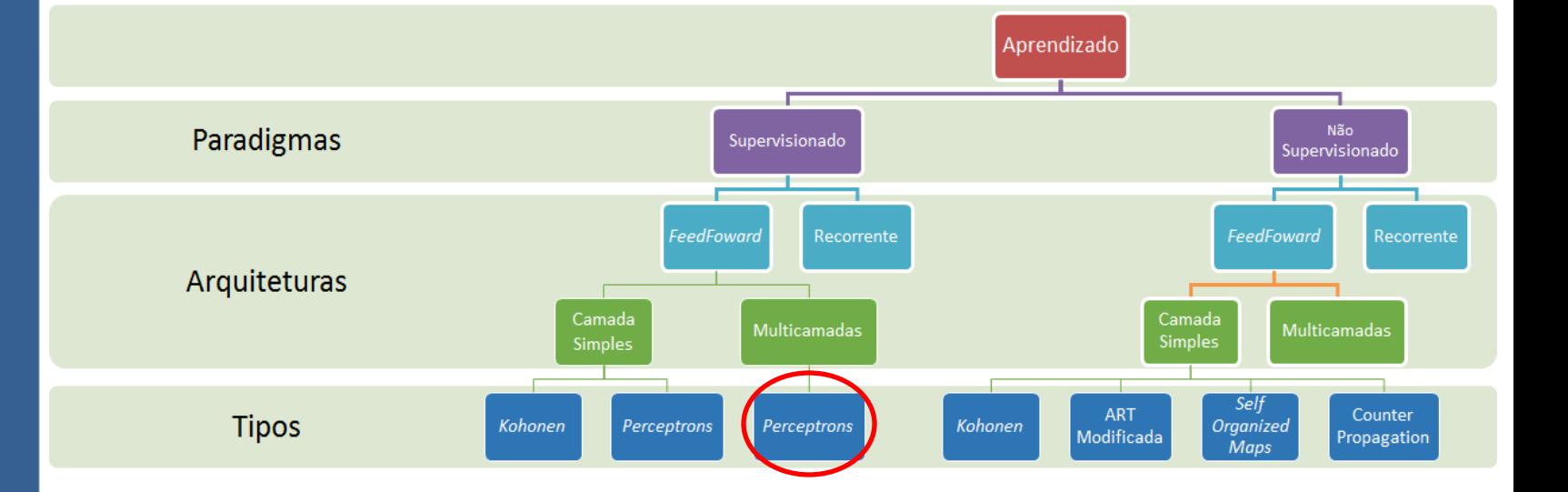

### **Objetivo da Aula**

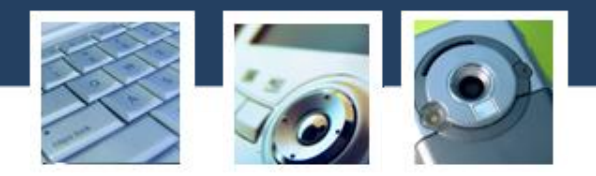

#### Conhecer a rede *multilayer perceptron*, suas funcionalidades e modos de treinamento.

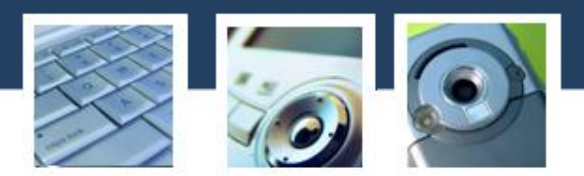

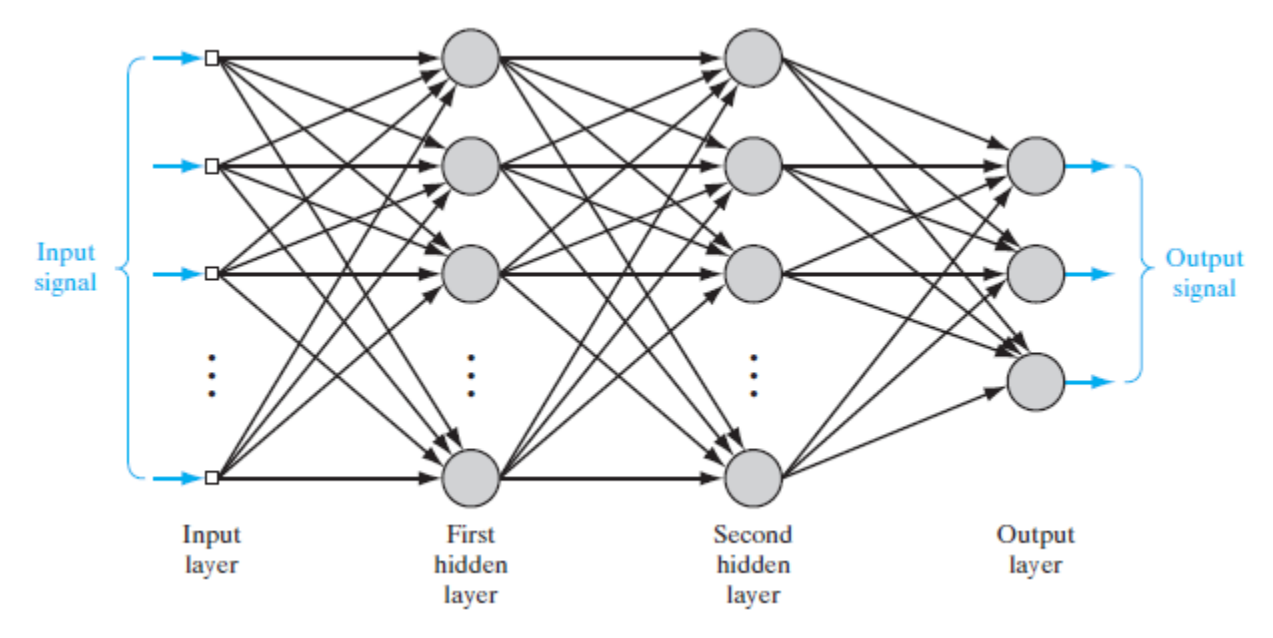

Figura 1: Rede *multilayer perceptron* com duas camadas escondidas.

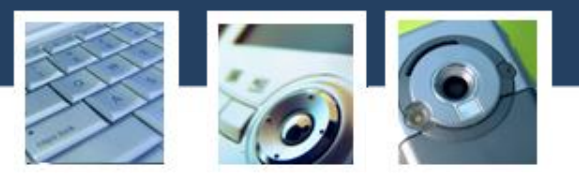

- A rede apresenta, tipicamente, três camadas: Entrada, escondida e saída
- Capacidade de resolver problemas mais complexos que a rede *perceptron* de camada simples
- Algoritmo de treinamento: *Error back-propagation*
- Capacidade de generalização → respostas razoáveis para padrões nunca vistos pela rede durante o treinamento.

Aprendizado *back-propagation* → redes *back-propagation*

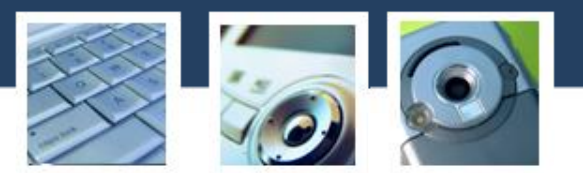

A Figura 2 abaixo mostra o esquema de aprendizado supervisionado para a rede *multilayer perceptron*. Os blocos *Environment + Teacher* podem ser substituídos por uma base de dados rotulada.Vector describing

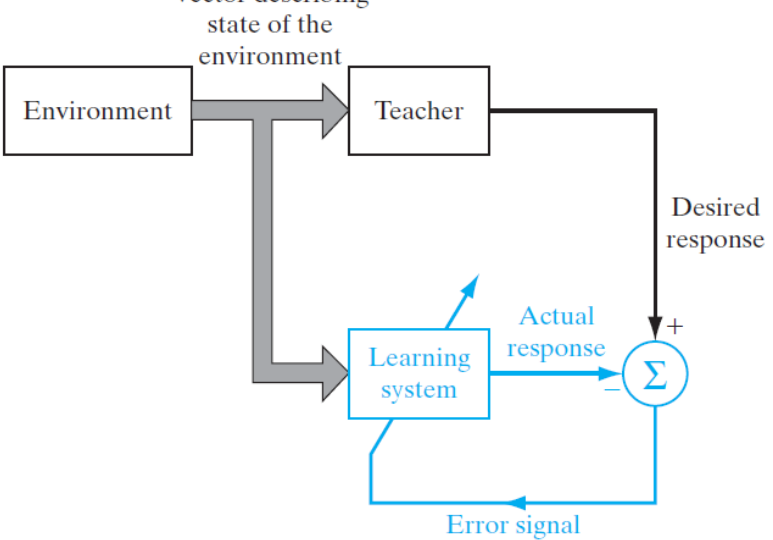

Figura 2: Exemplo de um possível esquema para aprendizado supervisionado.

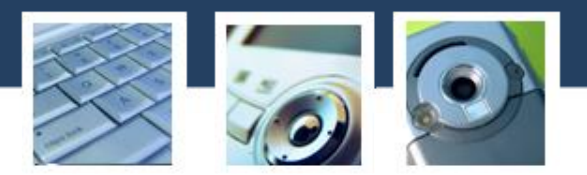

#### Como exemplo, veja a figura a seguir:

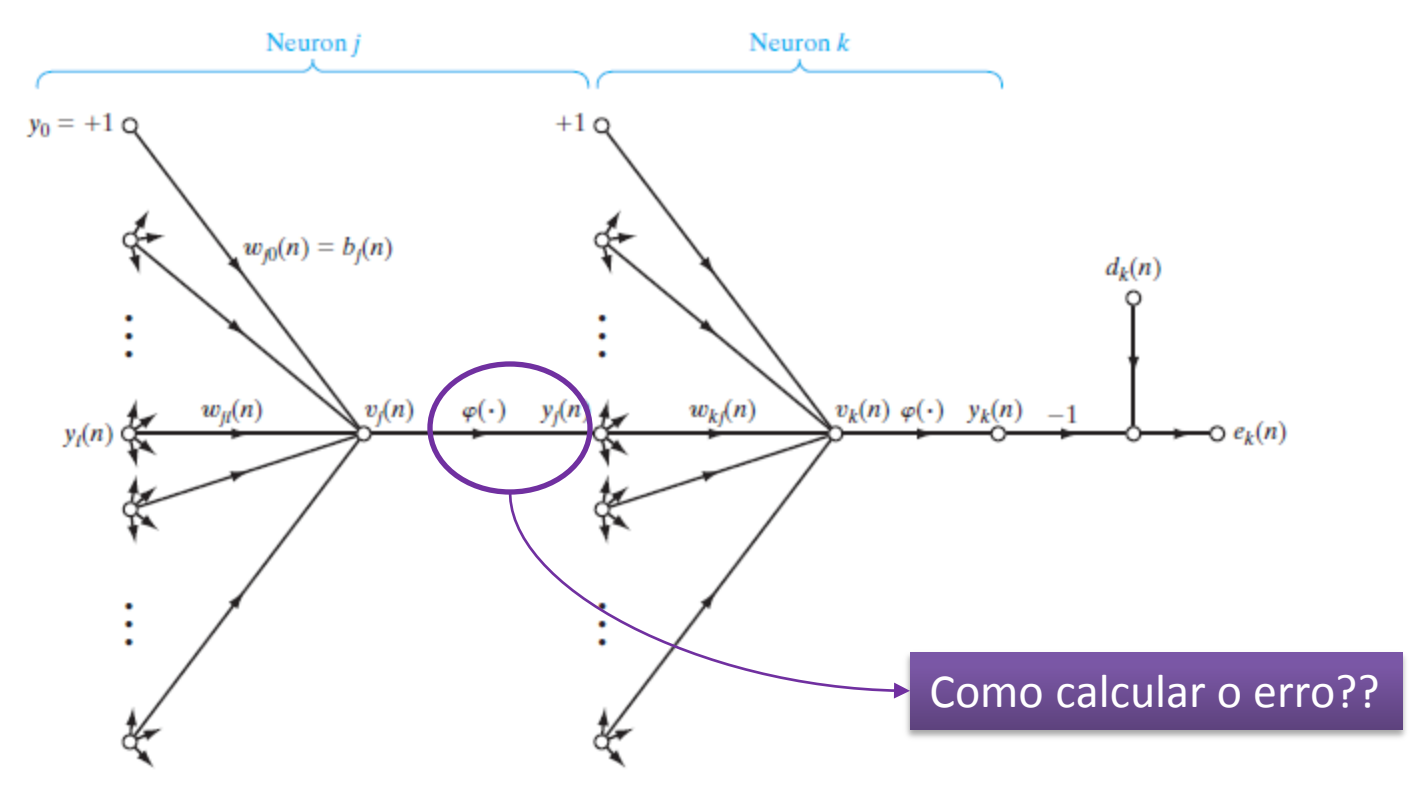

Figura 3: Neurônio *j* como neurônio da camada escondida.

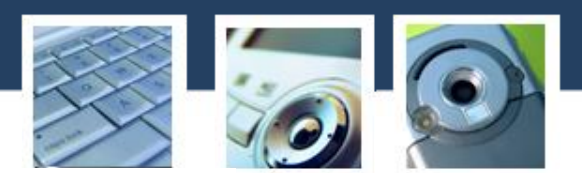

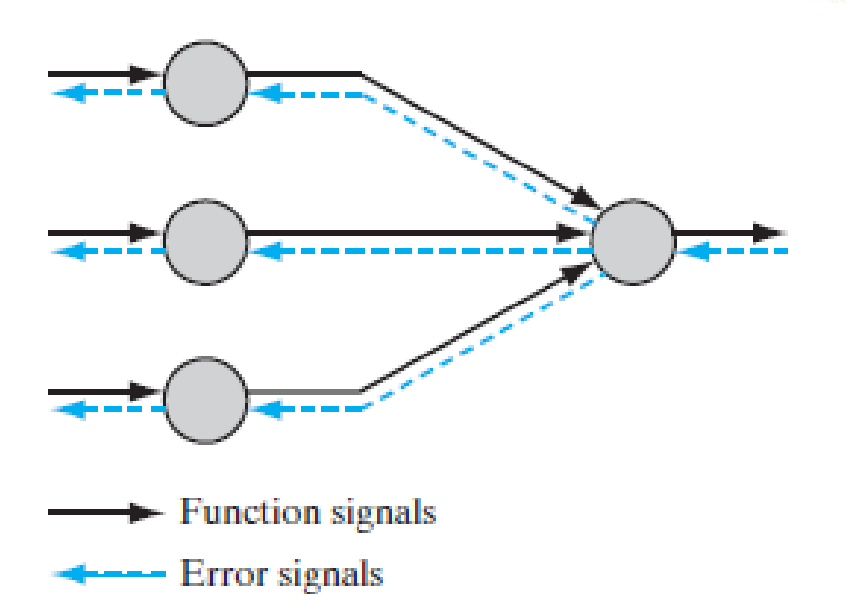

Figura 4: Sinais *feedfoward* (preto) e *back* (azul) *propagations*.

Dois tipos de sinais podem ser identificados na Figura 3 acima:

- 1. Sinal de entrada (*feedfoward propagation*)
- 2. Sinal de erro (*error back-propagation*)

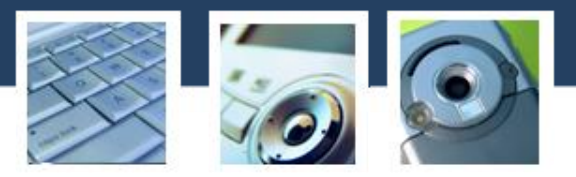

O treinamento de uma rede via algoritmo *Error Backpropagation* envolve 3 estágios:

- 1. A propagação do sinal de entrada, camada a camada, a partir do padrão apresentado até a camada de saída;
- 2. O cálculo e a *retro-propagação* do erro associado;
- 3. O ajuste dos pesos das sinapses.

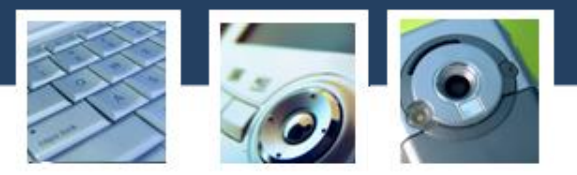

#### Observações:

- Após o treinamento, a operação da rede envolve somente a primeira fase;
- Mesmo que a fase de treinamento seja muito lenta, a operação da rede, depois de treinada, é muito rápida;
- Em geral, o número de camadas escondidas depende da complexidade do problema e do número de padrões que rede necessita aprender.

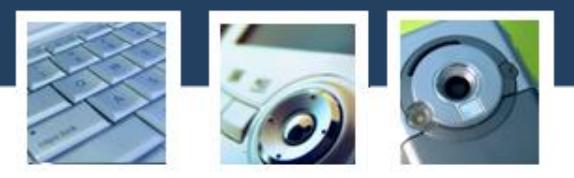

#### Notação:

- Os índices *i*, *j* e *k* referem-se a neurônio de camadas diferentes na rede:
	- *1. i* → neurônio da camada anterior à camada *j*;
	- *2. j* → neurônio da camada *j*;
	- *3. k*→ neurônio da camada posterior à camada *j*
- Na *n-ésima* iteração, o *n-ésimo* padrão é apresentado à rede;

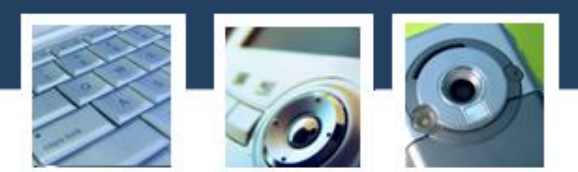

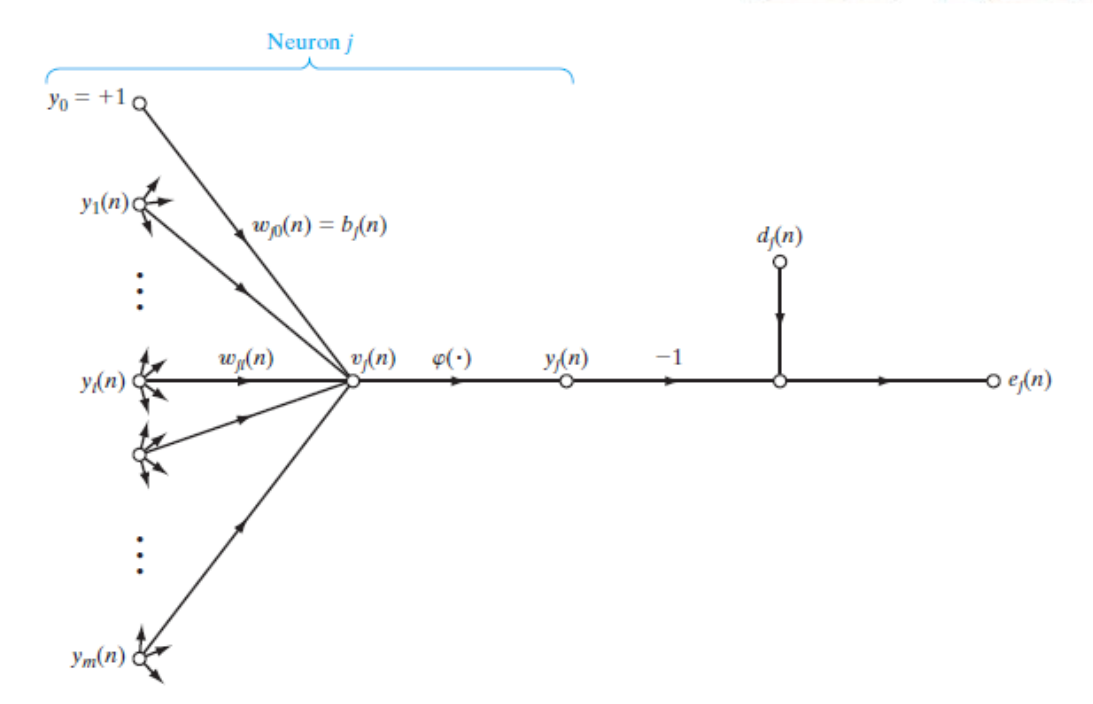

Figura 5: Diagrama simplificado de um neurônio *j* na camada de saída da rede neural.

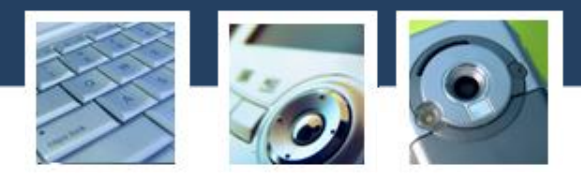

*Back-propagation Algorithm* ⇒ Gradiente de Erro

O sinal de erro na saída do neurônio *j* na iteração *n* é dado por:

$$
e_j(n) = d_j(n) - y_j(n) \tag{1}
$$

Definimos o valor instantâneo do erro de energia para o neurônio j como sendo 0.5e<sub>j</sub><sup>2</sup>(n).

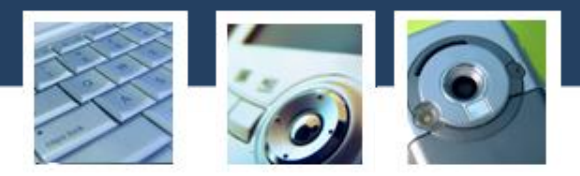

Assim, o valor instantâneo do erro de energia total E(n) é obtido somando-se o valor instantâneo sobre todos os neurônios da camada de saída.

$$
E(n) = \frac{1}{2} \sum_{j=1}^{m_L} e_j^2(n)
$$
 (2)

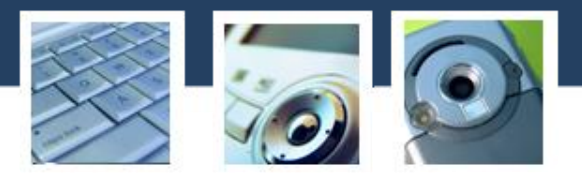

Seja N o número total de padrões (exemplos) contidos no conjunto de treinamento. O valor médio do erro quadrático de energia é obtido somando-se E(n), ∀n e normalizando-o em relação ao tamanho N do conjunto:

$$
E_{avg} = \frac{1}{N} \sum_{n=1}^{N} E(n)
$$
 (3)

 $\Rightarrow$  E(n) e E<sub>avg</sub> é função dos pesos e do bias da rede!

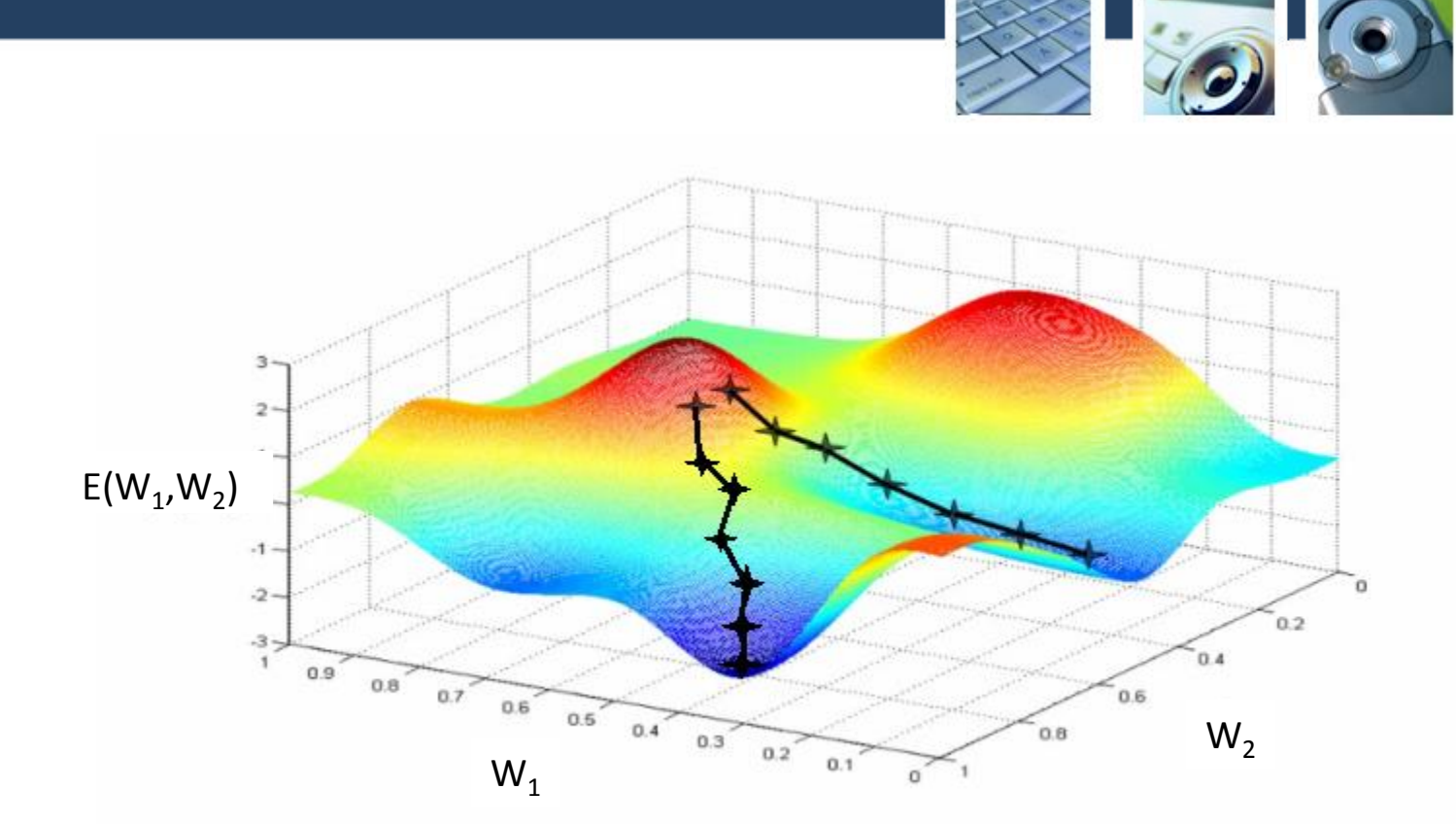

Figura 6: Gradiente aplicado na superfície de erro.

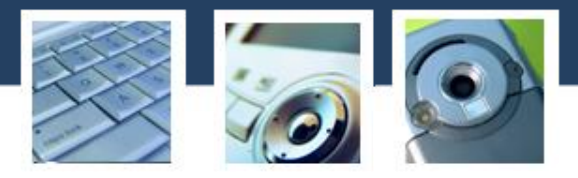

O chamado campo local induzido (*induced local field*), v<sup>j</sup> (n), associado ao neurônio *j*, é dado por:

$$
v_j(n) = \sum_{i=0}^{m} w_{ji}(n) y_i(n)
$$
 (4)

onde *m* é o número total de entradas (excluindo o *bias*) aplicadas ao neurônio *j*.

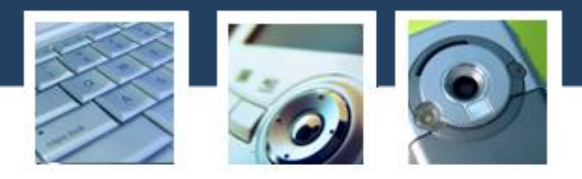

O peso  $w_{j0}$  (Correspondente à entrada fixa  $y_0 =$ +1) possui valor igual a b<sub>j</sub>. Logo, a saída do neurônio *j* é dada por:

$$
y_j(n) = \sum_{i=0}^m \varphi_j(v_j(n))
$$
\n<sup>(5)</sup>

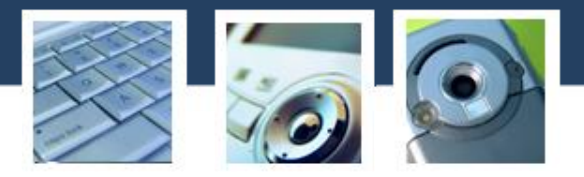

O algoritmo *back-propagation* aplica uma correção ∆w<sub>ii</sub>(n) na sinapse w<sub>ii</sub>, proporcional à derivada parcial ∂E(n)/∂w<sub>ii</sub>(n).

$$
\frac{\partial E(n)}{\partial w_{ji}} = \frac{\partial E(n)}{\partial e_j(n)} \frac{\partial e_j(n)}{\partial y_j(n)} \frac{\partial y_j(n)}{\partial v_j(n)} \frac{\partial v_j(n)}{\partial w_{ji}(n)} \tag{6}
$$

∂E(n)/∂wij(n) ⇒ Determina a direção de busca no espaço de busca da sinapse w<sub>ij</sub>.

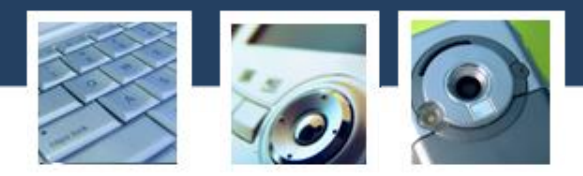

Diferenciando ambos os lados da equação (2) em relação a e<sub>j</sub>(n), temos:

$$
\frac{\partial E(n)}{\partial e_j(n)} = e_j(n) \tag{7}
$$

Diferenciando ambos os lados da equação (1) em relação a y<sub>j</sub>(n), temos:

$$
\frac{\partial e_j(n)}{\partial y_j(n)} = -1 \tag{8}
$$

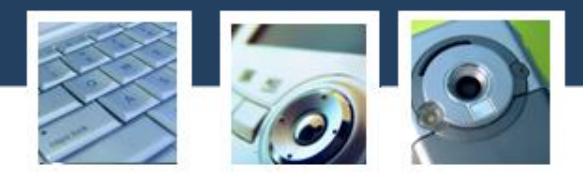

Diferenciando ambos os lados da equação (5) em relação a v<sub>j</sub>(n), temos:

$$
\frac{\partial y_j(n)}{\partial v_j(n)} = \varphi'_j(v_j(n)) \tag{9}
$$

Diferenciando ambos os lados da equação (4) em relação a  $w_{ii}(n)$ , temos:

$$
\frac{\partial v_j(n)}{\partial w_{ji}(n)} = y_i(n) \tag{10}
$$

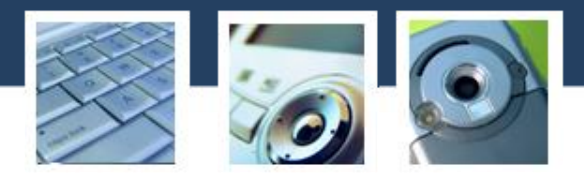

Através da substituição das equações (7) a (10) em (6):

$$
\frac{\partial E(n)}{\partial w_{ji}(n)} = -e_j(n)\varphi'_j(v_j(n))y_i(n) \tag{11}
$$

A correção  $\Delta w_{ii}(n)$  aplicada à sinapse w<sub>ii</sub> é definida pela Regra Delta:

$$
\Delta w_{ji}(n) = -n \frac{\partial E(n)}{\partial w_{ji}(n)}
$$
 (12)

onde *n* é a taxa de aprendizado do algoritmo *backpropagation*.

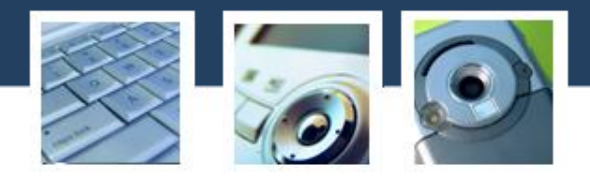

Substituindo a equação (11) em (12), temos:

$$
\Delta w_{ji}(n) = n\delta_j(n)y_i(n) \tag{13}
$$

onde o gradiente local  $\delta_{\mathsf{j}}(\mathsf{n})$  é definido por:

$$
\delta_j(n) = -\frac{\partial E(n)}{\partial v_j(n)}
$$
  

$$
\delta_j(n) = -\frac{\partial E(n)}{\partial e_j(n)} \frac{\partial e_j(n)}{\partial y_j(n)} \frac{\partial y_j(n)}{\partial v_j(n)}
$$

$$
\delta_j(n) = e_j(n)\varphi'_j(\nu_j(n))
$$
\n(14)

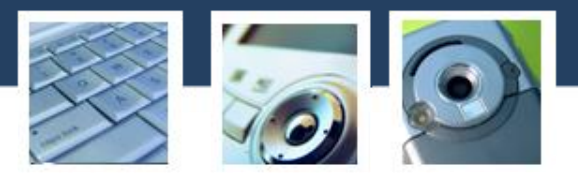

O cálculo do ajuste das sinapses ∆w<sub>ii</sub>(n) depende do erro de saída e<sup>j</sup> (n) do neurônio *j*, mas:

Se o neurônio *j* for da camada escondida, como fazer para aplicar a equação (13), uma vez que não há como determinar um sinal de erro e<sub>j</sub>(n)?

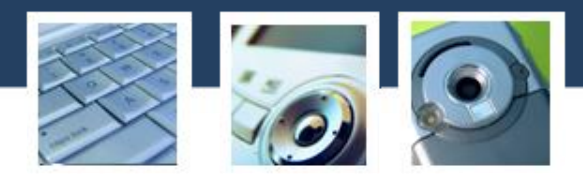

Neste caso, o cálculo do gradiente para este neurônio deve ser redefinido. Veja a figura a **seguir:**  $\overbrace{\delta_1(n)}$   $\overbrace{\varphi'_1(v_1(n))}$   $\overbrace{\varphi'_1(v_1(n))}$   $\overbrace{\neg e_1 \lor e_2 \lor e_3 \lor e_4}$   $\overbrace{\varphi'_1(v_1(n))}$   $\overbrace{\neg e_1 \lor e_2 \lor e_3 \lor e_5}$   $\overbrace{\neg e_1 \lor e_2 \lor e_3}$ 

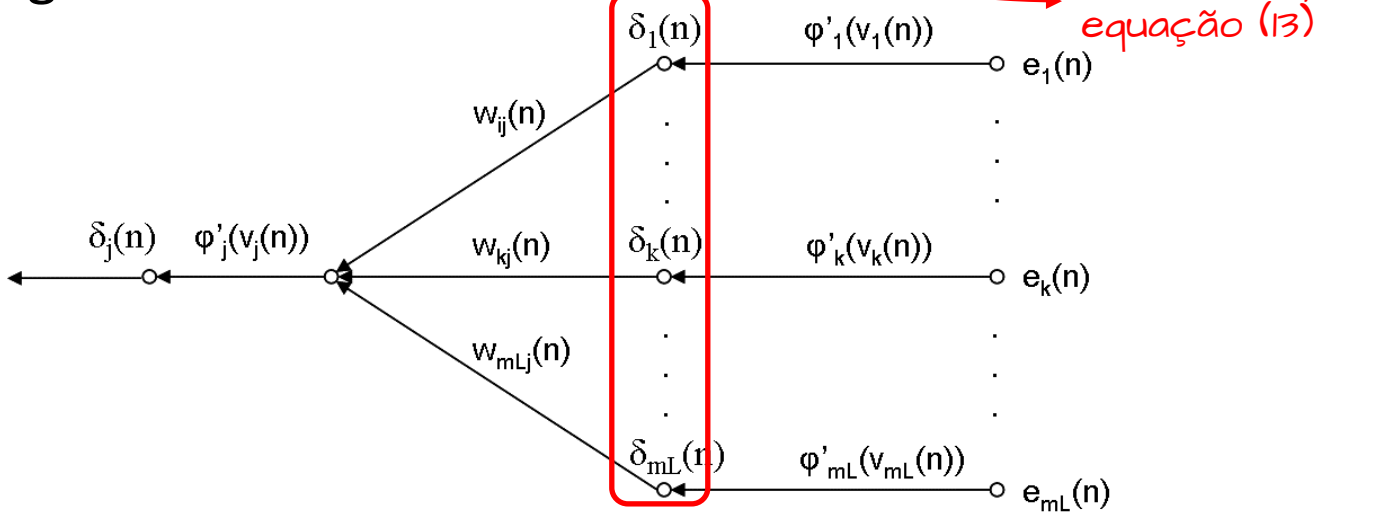

Figura 7: Esquema de retro-propagação do erro para cálculo do gradiente δ<sub>j</sub>(n), a partir dos gradientes da camada de saída.

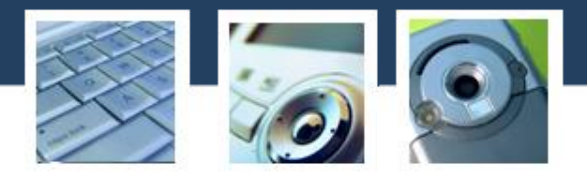

Por analogia com o raciocínio anterior para o cálculo do gradiente da camada de saída, temos:

$$
\delta_j(n) = \varphi'_j(v_j(n)) \sum_{k=1}^{m_L} \delta_k(n) w_{kj}(n) \qquad (15)
$$

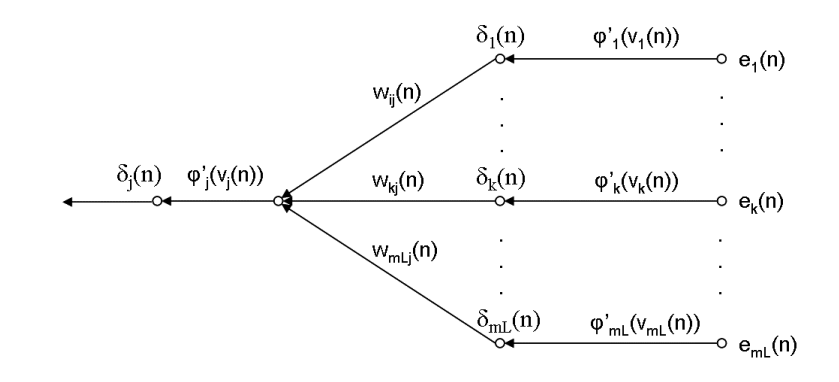

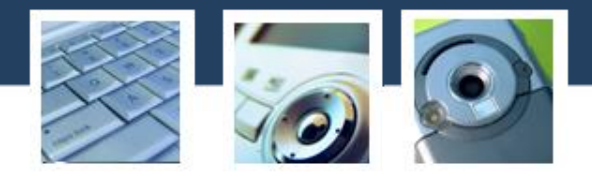

Correção dos pesos das sinapses:

$$
\Delta w_{ji} = n\delta_j(n)y_i(n) \tag{16}
$$

• Se o neurônio *j* pertencer a camada de saída:

$$
\delta_j(n) = e_j(n)\varphi'_j(\nu_j(n))
$$
\n(17)

• Se o neurônio *j* pertencer a uma camada escondida:

$$
\delta_j(n) = \varphi'_j(v_j(n)) \sum_{k=1}^{m_l} \delta_k(n) w_{kj}(n) \qquad (18)
$$

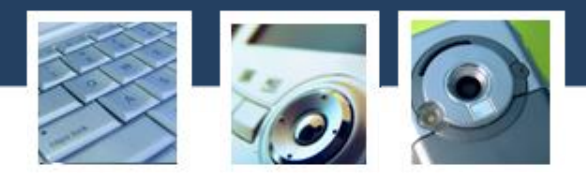

Resta agora atentarmos para a função de ativação. Se utilizarmos a tangente hiperbólica:

$$
\varphi_j\left(v_j(n)\right) = a \tanh\left(bv_j(n)\right), \qquad (a, b) > 0 \qquad (19)
$$

e diferenciando (18) em relação a v<sub>j</sub>(n):

$$
\varphi'_j = ab \operatorname{sech}^2 bv_n(n)
$$
  
=  $ab(1 - \tanh^2 bv_j(n))$   
=  $\frac{b}{a} [a - y_j(n)][a + y_j(n)]$  (20)

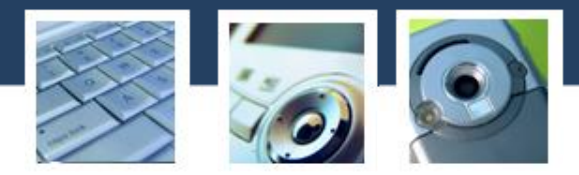

Desta forma, o gradiente local pode ser expresso das seguintes formas:

• Para um neurônio *j* da camada de saída:

$$
\delta_j(n) = e_j(n)\varphi'_j(v_j(n))
$$
  
=  $\frac{b}{a} [d_j(n) - y_j(n)][a - y_j(n)][a + y_j(n)]$  (21)

• Para um neurônio *j* de uma camada escondida:

$$
\delta_j(n) = \varphi'_j(v_j(n)) \sum_{k=1}^{m_L} \delta_k(n) w_{kj}(n)
$$
  
=  $\frac{b}{a} [a - y_j(n)][a + y_j(n)] \sum_{k=1}^{m_l} \delta_k(n) w_{kj}(n)$  (22)

#### **Exemplo**

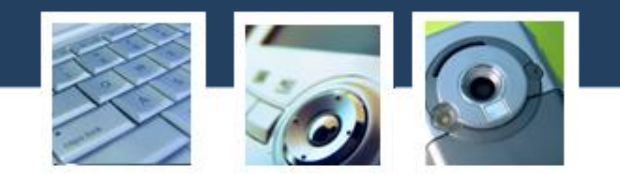

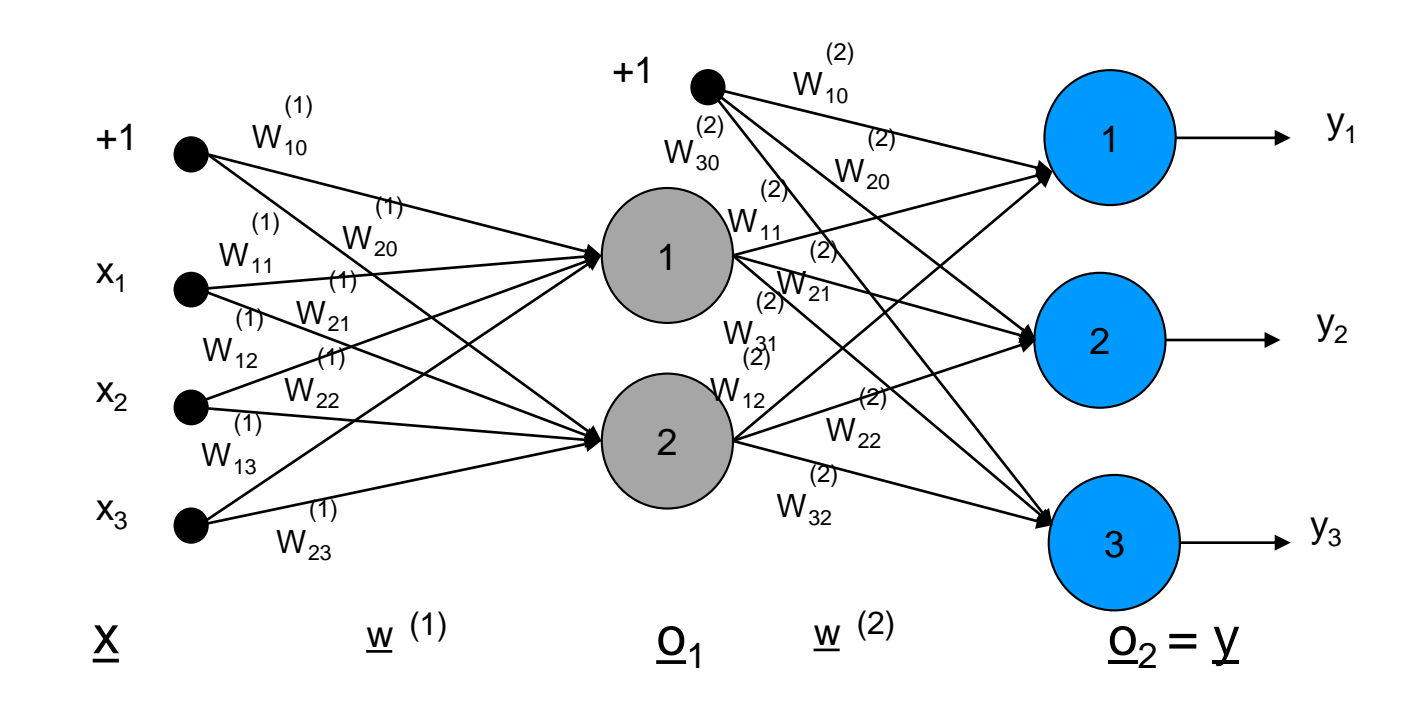

Figura 8: Vamos tomar como exemplo uma rede 3 x 2 x 3.

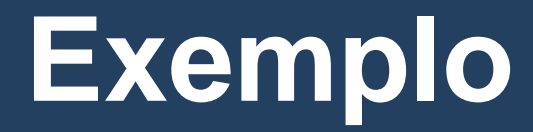

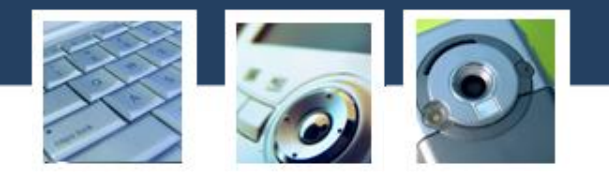

#### 1) Inicialização:

Pesos das sinapses devem ser iniciados com valores em torno de zero.

2) Padrões de treinamento:

Apresentar um padrão x qualquer na camada de entrada da rede

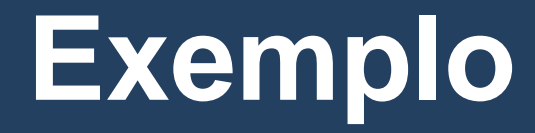

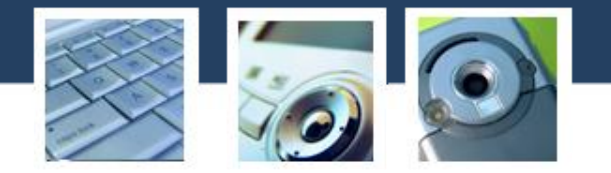

3) Propagação da Entrada (cálculo do campo induzido – camada escondida)

$$
v_1^{(1)} = w_{10}^{(1)} + w_{11}^{(1)}x_1 + w_{12}^{(1)}x_2 + w_{13}^{(1)}x_3
$$
  

$$
v_2^{(1)} = w_{20}^{(1)} + w_{21}^{(1)}x_1 + w_{22}^{(1)}x_2 + w_{23}^{(1)}x_3
$$

Em notação matricial:

$$
\begin{bmatrix} v_1^{(1)} \\ v_2^{(1)} \end{bmatrix} = \begin{bmatrix} w_{10}^{(1)} & w_{11}^{(1)} & w_{12}^{(1)} & w_{13}^{(1)} \\ w_{20}^{(1)} & w_{21}^{(1)} & w_{22}^{(1)} & w_{23}^{(1)} \end{bmatrix} \begin{bmatrix} +1 \\ x_1 \\ x_2 \\ x_3 \end{bmatrix}
$$

( 1 )

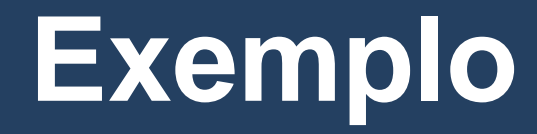

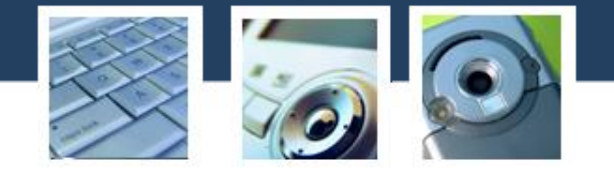

Logo:

$$
\underline{v}^{(1)} = W^{(1)} \underline{x}_b \tag{2}
$$

onde  $v^{(1)} \in \mathbb{R}^{2x_1}$ ,  $w^{(1)} \in \mathbb{R}^{2x_4}$ ,  $x_b = [+1 \quad \underline{x}]^T \in \mathbb{R}^{4x_1}$ 

#### A saída da camada escondida é dada por:

 $o^{(1)} = \tanh(v^{(1)})$ ( 3 )

onde  $o^{(1)} \in \mathbb{R}^{2x_1}$ .

### **Exemplo**

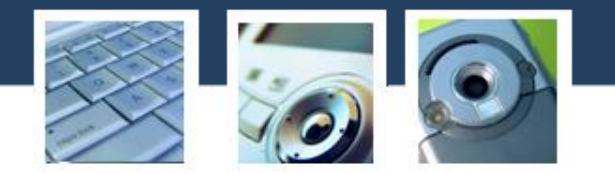

Para a camada de saída, temos:

$$
v_1^{(2)} = w_{10}^{(2)} + w_{11}^{(2)} o_1 + w_{12}^{(2)} o_2
$$
  
\n
$$
v_2^{(2)} = w_{20}^{(2)} + w_{21}^{(2)} o_1 + w_{22}^{(2)} o_2
$$
  
\n
$$
v_3^{(2)} = w_{30}^{(2)} + w_{31}^{(2)} o_1 + w_{32}^{(2)} o_2
$$

Em notação matricial:

$$
\begin{bmatrix} v_1^{(2)} \\ v_2^{(2)} \\ v_3^{(2)} \end{bmatrix} = \begin{bmatrix} w_{10}^{(2)} & w_{11}^{(2)} & w_{12}^{(2)} \\ w_{20}^{(2)} & w_{21}^{(2)} & w_{22}^{(2)} \\ w_{30}^{(2)} & w_{31}^{(2)} & w_{32}^{(2)} \end{bmatrix} \begin{bmatrix} +1 \\ 0 \\ 0 \\ 0 \\ 0 \end{bmatrix}
$$

( 4 )

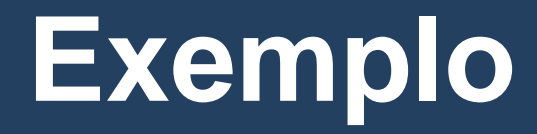

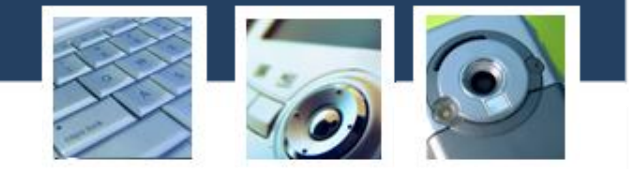

$$
\underline{v}^{(2)} = W^{(2)} \underline{o}_b
$$
\nonde  $\underline{v}^{(2)} \in \mathbb{R}^{3x_1}, W^{(2)} \in \mathbb{R}^{3x_3}, \underline{o}_b = [+1 \quad \underline{o}]^T \in \mathbb{R}^{3x_1}$ 

A saída da rede é dada por:

$$
\underline{\boldsymbol{o}}^{(2)} = \boldsymbol{y} = \tanh(\underline{\boldsymbol{v}}^{(2)})
$$
(6)  
onde 
$$
\underline{\boldsymbol{o}}^{(2)} \in \mathbb{R}^{3x1}.
$$

#### **Exemplo**

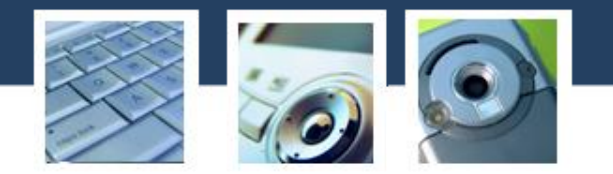

4) Calculando o erro:

$$
e_1 = d_1 - y_1
$$
  
\n
$$
e_2 = d_2 - y_2
$$
  
\n
$$
e_3 = d_3 - y_3
$$

No caso desse exemplo (rede autoassociativa), temos que  $\underline{d} \equiv \underline{x}$ . Na forma vetorial:

$$
\underline{e} = \underline{x} - \underline{y} \ , \qquad \underline{e} \in \mathbb{R}^{3x1} \tag{7}
$$

### **Exemplo**

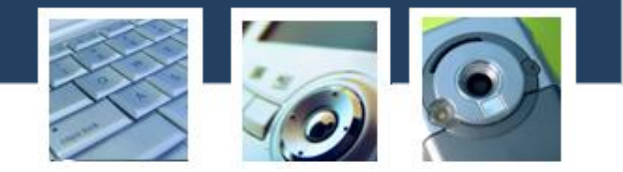

5) Agora vamos retropropagar os erros. Vamos inicialmente calcular os gradientes (camada de saída):

$$
\delta_1^{(2)} = e_1(1 - y_1^2)
$$
  
\n
$$
\delta_2^{(2)} = e_2(1 - y_2^2)
$$
  
\n
$$
\delta_3^{(2)} = e_3(1 - y_3^2)
$$

Na forma matricial:

$$
\underline{\delta}^{(2)} = diag(\underline{e})[\underline{1} - diag(\underline{y})\underline{y}] \qquad (8)
$$

Em python, a equação ( 8 ) fica:  $delta2 = np.dot(np.diagflat(e), (1 - np.dot(np.diagflat(Y), Y)))$ 

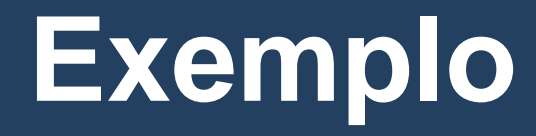

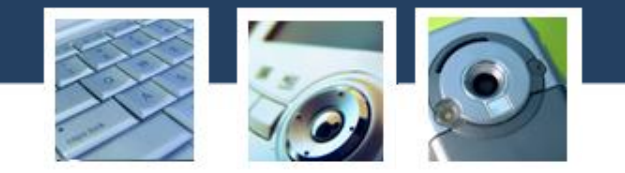

Para a camada escondida, temos:

$$
\underline{v}_{\delta} = W^{(2)^{T}} \underline{\delta}^{(2)} \tag{9}
$$

onde 
$$
\underline{v}_{\delta} \in \mathbb{R}^{2x_1}, W^{(2)^T} \in \mathbb{R}^{3x_3} e \underline{\delta}^{(2)} \in \mathbb{R}^{3x_1}
$$
.

Calculando os gradientes da camada escondida (camada 1) de forma escalar:

$$
\delta_1^{(1)} = (1 - o_1^2)v_{\delta_1}
$$

$$
\delta_2^{(1)} = (1 - o_2^2)v_{\delta_2}
$$

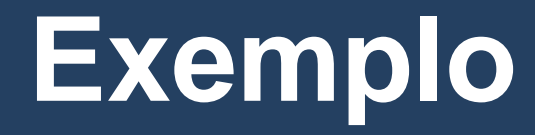

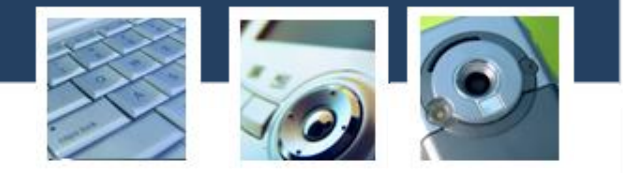

Em notação matricial:

$$
\underline{\delta}^{(1)} = diag[\underline{1} - diag(\underline{o})\underline{o}]\underline{v}_{\delta} \qquad (10)
$$

Agora que temos o gradiente das camadas (1) e (2), podemos proceder com a atualização dos pesos das sinapses:

$$
W^{(1)} = W^{(1)} + \eta \underline{\delta}^{(1)} \underline{x}_b
$$

$$
W^{(2)} = W^{(2)} + \eta \underline{\delta}^{(2)} \underline{o}_b
$$

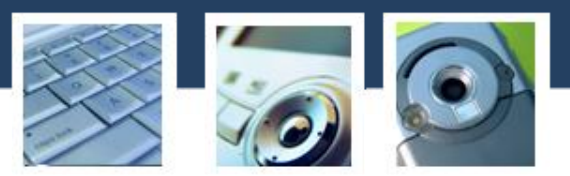

De forma genérica, para uma rede MLP de três camadas m-N-L, temos:

m – Número de neurônios da camada de entrada N – Número de neurônios da camada escondida ou intermediária

L - Número de neurônios da camada de saída

X - Vetor de entrada.

 $X_b$  – Vetor de entrada com bias.

o - Vetor de saída da camada escondida.

 $o<sub>b</sub>$  – Vetor de entrada da camada de saída.

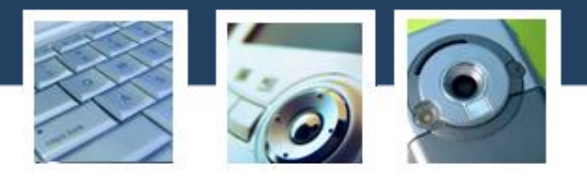

 $W^{(1)}$  – Matriz de pesos das camada escondida:

$$
W^{(1)} = \begin{bmatrix} W_{10}^{(1)} & w_{11}^{(1)} & \cdots & w_{1m}^{(1)} \\ \vdots & \vdots & \ddots & \vdots \\ w_{N0}^{(1)} & w_{N1}^{(1)} & \cdots & w_{Nm}^{(1)} \end{bmatrix}, \qquad W^{(1)} \in \mathbb{R}^{Nx(m+1)}
$$

W(2) – Matriz de pesos das camada de saída:

$$
W^{(2)} = \begin{bmatrix} w_{10}^{(2)} & w_{11}^{(2)} & \cdots & w_{1N}^{(2)} \\ \vdots & \vdots & \ddots & \vdots \\ w_{L0}^{(2)} & w_{L1}^{(2)} & \cdots & w_{LN}^{(2)} \end{bmatrix}, \qquad W^{(2)} \in \mathbb{R}^{Lx(N+1)}
$$

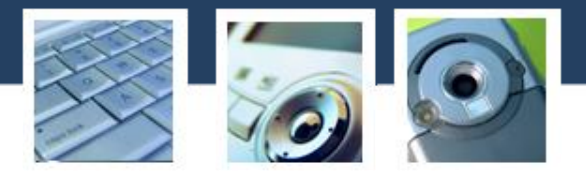

• Propagação:

$$
\underline{v}^{(1)} = W^{(1)} \underline{X}_b \tag{23}
$$

$$
\underline{o} = \tanh(\underline{v}^{(1)})\tag{24}
$$

$$
\underline{v}^{(2)} = W^{(2)} \underline{o}_b \tag{25}
$$

$$
\underline{y} = \tanh(\underline{v}^{(2)})\tag{26}
$$

Cálculo do erro:

$$
\underline{e} = \underline{d} - \underline{y}, \qquad \underline{e} \in \mathbb{R}^{Lx1} \tag{27}
$$

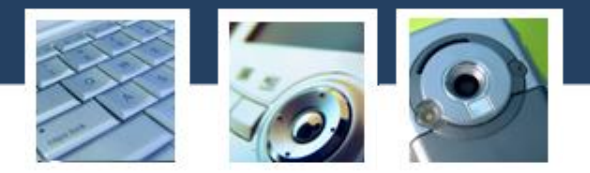

• Retropagação:

$$
\underline{\delta}^{(2)} = diag(\underline{e}) \left[ \underline{1} - diag\left( \underline{y} \right) \underline{y} \right], \qquad \underline{\delta}^{(2)} \in \mathbb{R}^{L \times 1} \tag{28}
$$

$$
\underline{v}_{\delta} = W^{(2)^{T}} \underline{\delta}^{(2)}, \qquad \underline{v}_{\delta} \in \mathbb{R}^{(N+1)x_1} \qquad (29)
$$

$$
\underline{\delta}^{(1)} = diag[\underline{1} - diag(\underline{o})\underline{o}]\underline{v}_{\delta}, \qquad \underline{\delta}^{(1)} \in \mathbb{R}^{m \times 1}
$$
 (30)

• Atualização dos Pesos:

$$
W^{(1)} = W^{(1)} + \eta \, diag(\underline{\delta}^{(1)}) \, \underline{x}_b \tag{31}
$$

$$
W^{(2)} = W^{(2)} + \eta \ diag(\underline{\delta}^{(2)}) \, \underline{o}_b \tag{32}
$$

### **Referências**

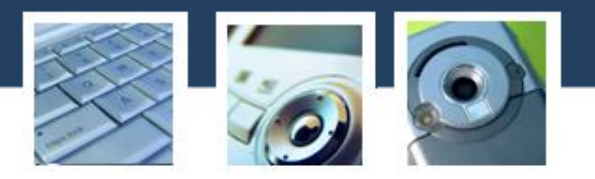

- *1. Neural Networks and Learning Machines*, 3rd. Edition, Simon Haykin
- *2. Fundamental of Neural Networks - Architectures, Algorithms and Applications*, Laurene Fausett
- *3. Pattern Classification*, Richard O. Duda, Peter E. Hart, David G. Stork